## **PAJ7620 Gesture Recognition Sensor Module**

# **Black and Eco-friendly**

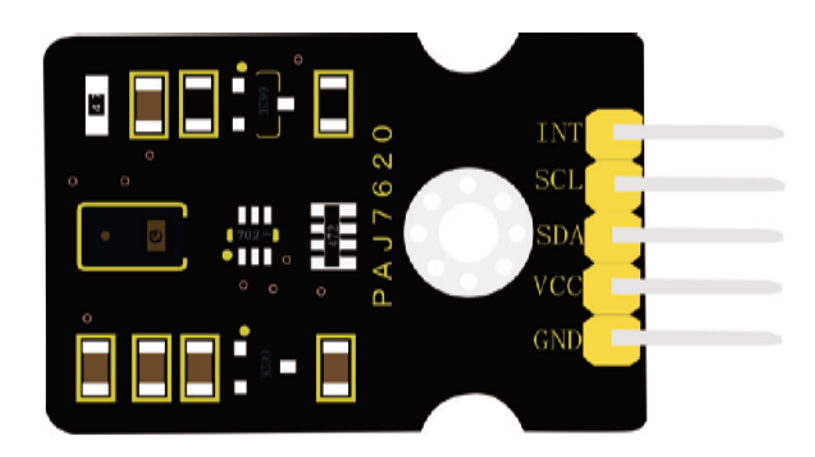

#### **Overview**

PAJ7620 gesture recognition sensor module mainly integrates PAJ7620 chip. It integrates gesture recognition and I2C interface.

This gesture sensor can recognize nine gestures, including moving Up, Down, Left,

Right, Forward, Backward, Clockwise, anti-clockwise, wave.

In order to fix on other devices, the module comes with a positioning holes with a diameter of 3mm.

This gesture sensor can be used to detect clockwise/counterclockwise rotation and movement directions.

This gesture sensor can be applied to various interactive projects.

### **Technical Details**

- Working voltage: DC 5V
- Working current: 50mA
- Maximum power: 0.5W
- Detection distance: 10cm (maximum)
- Gesture speed: 60°/S 600°/S (normal mode); 60°/S 1200°/S (game mode)
- Ambient light immunity: <100k Lux
- I2C communication speed: 400kbit/s
- Working temperature: -25 ~ +65℃
- Interface: 5pin header (2.54mm pitch)
- Fixing hole diameter: 3mm
- Dimensions: 30mm\*20mm
- Environmental attributes: ROHS

#### **Connection**

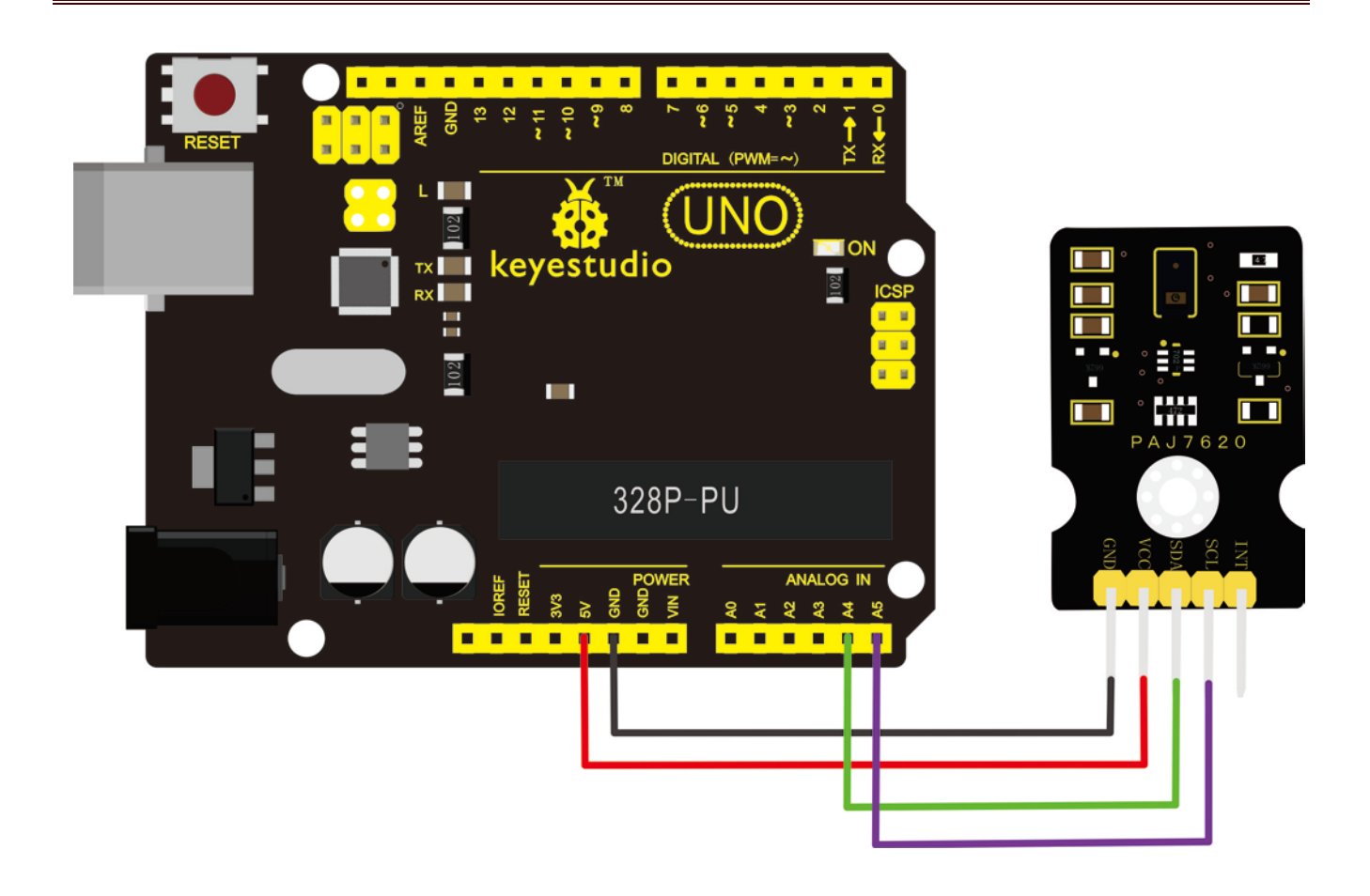

#### **Test Code**

\*\*\*\*\*\*\*\*\*\*\*\*\*\*\*\*\*\*\*\*\*\*\*\*\*\*\*\*\*\*\*\*\*

Note: before upload the code, don't forget to place the necessary library into Arduino IDE library directory.

#include <Wire.h> #include "paj7620.h" /\* Notice: When you want to recognize the Forward/Backward gestures, your gestures' reaction time must less than GES ENTRY TIME(0.8s). You also can adjust the reaction time according to the actual circumstance. \*/ #define GES REACTION TIME 500 // You can adjust the reaction time according to the actual circumstance. #define GES\_ENTRY\_TIME 800 800 // When you want to recognize the Forward/Backward gestures, your gestures' reaction time must less than GES\_ENTRY\_TIME(0.8s).

```
#define GES_QUIT_TIME 1000
void setup()
{
   uint8_t error = 0;
   Serial.begin(9600):
   Serial.println("\nPAJ7620U2 TEST DEMO: Recognize 9 gestures.");
   error = \text{paj7620Init}(); \frac{1}{\text{initialize} \space \text{Paj7620} \space \text{registers}}if (error) 
    {
        Serial.print("INIT ERROR, CODE:");
        Serial.println(error);
   }
   else
    {
        Serial.println("INIT OK");
    }
   Serial.println("Please input your gestures:\n");
}
void loop()
{
   uint8 t data = 0, data1 = 0, error;
   error = paj7620ReadReg(0x43, 1, &data); // Read Bank_0_Reg_0x43/0x44 for gesture
result.
    if (!error) 
    {
        switch (data) \frac{1}{2} when different gestures be detected,
the variable 'data' will be set to different values by paj7620ReadReg(0x43, 1, &data).
        {
            case GES_RIGHT_FLAG:
                delay(GES_ENTRY_TIME);
                paj7620ReadReg(0x43, 1, &data);
                if(data == GES FORWARD FLAG)
                {
                    Serial.println("Forward");
                    delay(GES_QUIT_TIME);
                }
```

```
else if(data == GES_BACKWARD_FLAG)
                    Serial.println("Backward");
                    delay(GES_QUIT_TIME);
                }
                else {
                    Serial.println("Right");
                } 
                break;
            case GES_LEFT_FLAG: 
                delay(GES_ENTRY_TIME);
                paj7620ReadReg(0x43, 1, &data);
                if(data == GES_FORWARD_FLAG)Serial.println("Forward");
                     delay(GES_QUIT_TIME);
                 }
else if(data == GES_BACKWARD_FLAG)
                    Serial.println("Backward");
                    delay(GES_QUIT_TIME);
                }
                else {
                    Serial.println("Left");
                } 
                break;
            case GES_UP_FLAG:
                delay(GES_ENTRY_TIME);
                paj7620ReadReg(0x43, 1, &data);
                if(data == GES_FORWARD_FLAG)Serial.println("Forward");
                     delay(GES_QUIT_TIME);
                }
                else if(data == GES_BACKWARD_FLAG)
                     Serial.println("Backward");
                     delay(GES_QUIT_TIME);
                }
                else {
                    Serial.println("Up");
```

```
} 
                break;
            case GES_DOWN_FLAG:
                delay(GES_ENTRY_TIME);
                paj7620ReadReg(0x43, 1, &data);
if(data == GES_FORWARD_FLAG)Serial.println("Forward");
                    delay(GES_QUIT_TIME);
                }
                else if(data == GES_BACKWARD_FLAG)
                    Serial.println("Backward");
                    delay(GES_QUIT_TIME);
                }
                else {
                    Serial.println("Down");
                } 
                break;
            case GES_FORWARD_FLAG:
                Serial.println("Forward");
                delay(GES_QUIT_TIME);
                break;
            case GES_BACKWARD_FLAG: 
                Serial.println("Backward");
                delay(GES_QUIT_TIME);
                break;
            case GES_CLOCKWISE_FLAG:
                Serial.println("Clockwise");
                break
;
            case GES_COUNT_CLOCKWISE_FLAG:
                Serial.println("anti-clockwise");
                break; 
            default:
                paj7620ReadReg(0x44, 1, &data1);
                if (data1 == GES_WAVE_FLAG)Serial.println("wave");
                }
                break;
        }}delay(100);}
*********************************
```
### **Test Result**

Done uploading the code, open the serial monitor and set the baud rate to 9600.

The monitor window will print out the English letters of a gesture.

Put the gesture module face up, move Up, Down, Left, Right, Forward, Backward, Clockwise, anti-clockwise, wave.

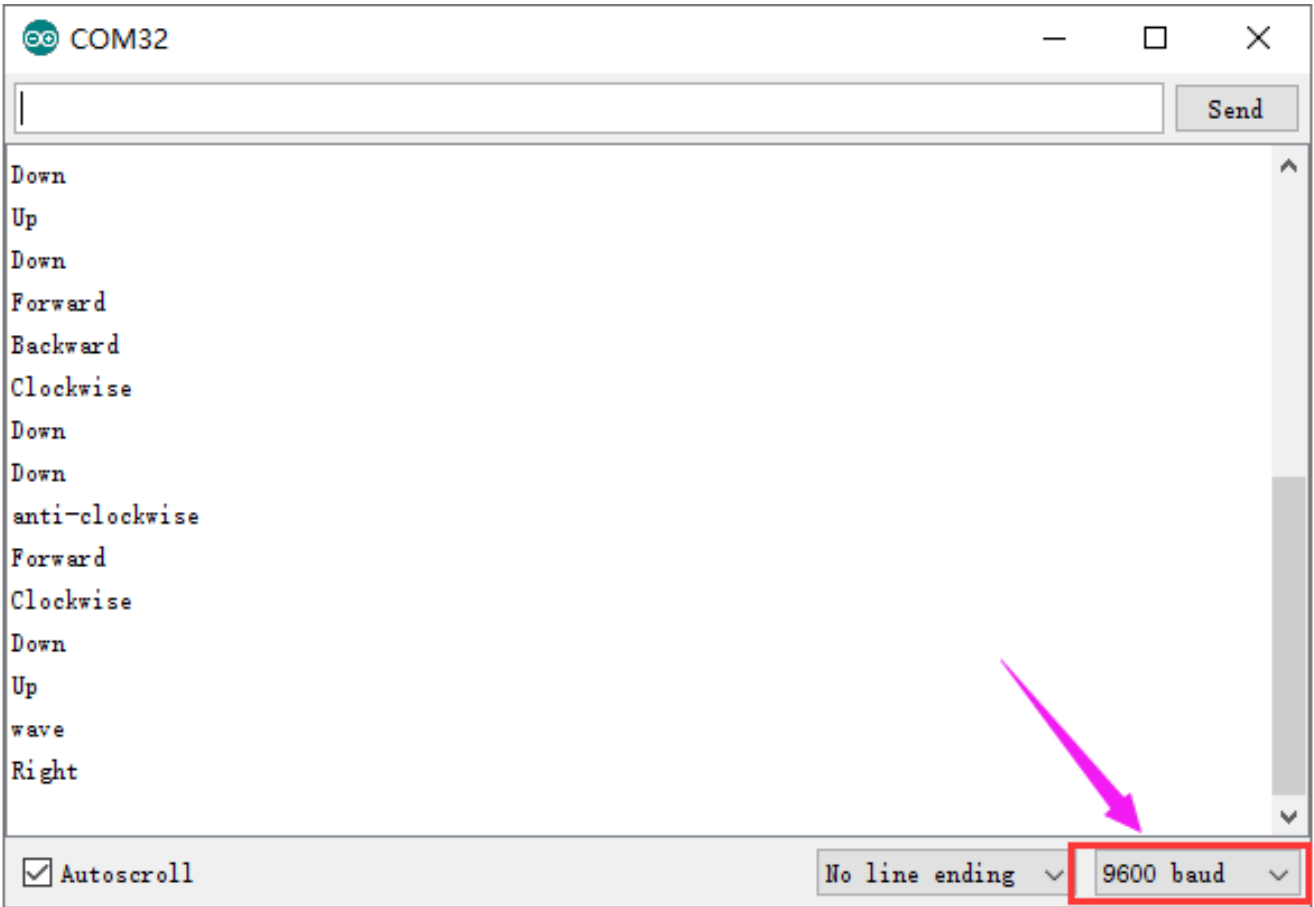